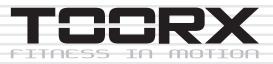

# INSTRUCTION

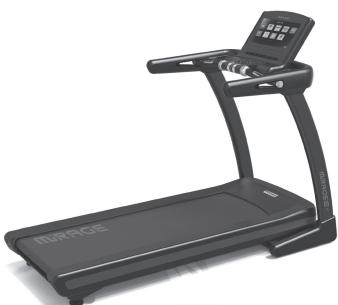

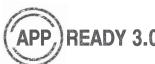

# Mirage Mirage Mi

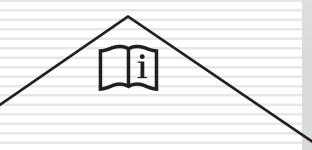

# **EXPLODED DRAWING**

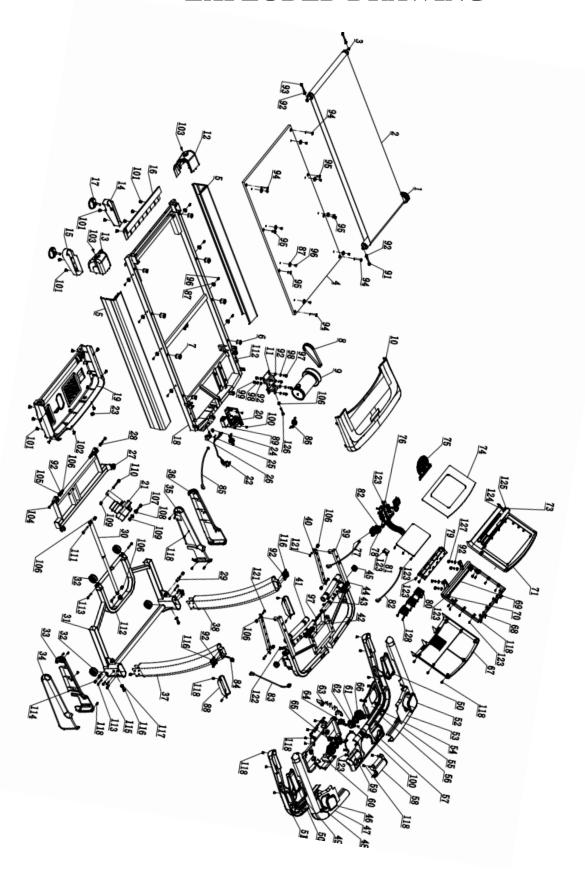

# **PARTS LIST**

| PART NO | PART NAME                      | Q'TY |
|---------|--------------------------------|------|
| 1       | Front roller                   | 1    |
| 2       | Running belt                   | 1    |
| 3       | Rear roller                    | 1    |
| 4       | Running deck                   | 1    |
| 5       | Side rail                      | 2    |
| 6       | Fix cushion of running deck    | 4    |
| 7       | Rubber cushion of running deck | 4    |
| 8       | Motor belt                     | 1    |
| 9       | Motor                          | 1    |
| 10      | Motor cover                    | 1    |
| 11      | Motor frame                    | 1    |
| 12      | Left end cap                   | 1    |
| 13      | Right end cap                  | 1    |
| 14      | Rear left level frame cover    | 1    |
| 15      | Rear right level frame cover   | 1    |
| 16      | Rear support cover             | 1    |
| 17      | Rear adjustable foot           | 2    |
| 18      | Running platform               | 1    |
| 19      | Motor belly                    | 1    |
| 20      | Motor control board            | 1    |
| 21      | Incline motor                  | 1    |
| 22      | Power wire                     | 1    |
| 23      | Motor adjustable plug          | 1    |
| 24      | Power wire cushion             | 1    |
| 25      | Fuse                           | 1    |
| 26      | Power switch                   | 1    |
| 27      | Incline frame                  | 1    |
| 28      | Incline frame shaft sleeve     | 2    |
| 29      | Connect sleeve of Base frame   | 2    |
| 30      | Damper                         | 1    |
| 31      | Base frame                     | 1    |
| 32      | Move wheel of base frame       | 4    |
| 33      | Right inside protect cover     | 1    |
| 34      | Right outside protect cover    | 1    |
| 35      | Left inside protect cover      | 1    |

| 36 | Left outside protect cover       | 1 |
|----|----------------------------------|---|
| 37 | Right upright                    | 1 |
| 38 | Left upright                     | 1 |
| 39 | Console frame                    | 1 |
| 40 | Handlebar down support           | 2 |
| 41 | Foam                             | 2 |
| 42 | Right heart rate handle fix tube | 1 |
| 43 | Left heart rate handle fix tube  | 1 |
| 44 | Heart rate handle                | 2 |
| 45 | Aluminum top cap                 | 2 |
| 46 | Right cap frame                  | 1 |
| 47 | Right up cover of handle         | 1 |
| 48 | Right up cover of main body      | 1 |
| 49 | Right down cover of main body    | 1 |
| 50 | Fix tube of heart rate handle    | 2 |
| 51 | Right down cover of handle       | 1 |
| 52 | Left cap frame                   | 1 |
| 53 | Left up cover of main body       | 1 |
| 54 | Left down cover of main body     | 1 |
| 55 | Left up cover of handle          | 1 |
| 56 | Left down cover of handle        | 1 |
| 57 | Press key up cover               | 1 |
| 58 | Connect cover of handle          | 1 |
| 59 | Press key panel                  | 1 |
| 60 | Press key down cover             | 1 |
| 61 | Incline code switch              | 1 |
| 62 | Code switch fix board            | 2 |
| 63 | Safety key                       | 1 |
| 64 | Safety key fix board             | 1 |
| 65 | Speed code switch                | 1 |
| 66 | Encoder knob                     | 2 |
| 67 | Console down cover               | 1 |
| 68 | Console frame                    | 1 |
| 69 | Fan adjustable board             | 1 |
| 70 | Fan adjustable press board       | 2 |
| 71 | Console up cover                 | 1 |
| 72 |                                  |   |
| 73 | Phone frame                      | 1 |

| 75 Press key overlay 76 Control board of console 77 2 Inches of the horn 2 1.5 inches of the horn 2 2 78 1.5 inches of the horn 3 1 80 Fan 3 1 81 USB board 82 Control wire1 83 Control wire2 1 1 84 Control wire 3 1 1 85 Control wire 3 1 1 86 Magnet ring 87 Side rail cushion 88 Handle protect cover 89 Fitter 90 91 M8*50 Allen head bolt 92 Washer 93 M8*65 Allen head bolt 94 M8*25 Allen head bolt 95 M8*25 Allen head bolt 96 ST4.2*15 Screw 100 ST4.2*10 Screw 110 ST4.2*15 Screw 110 M8*30 bolts 110 M8*30 bolts 110 M8*30 bolts 110 M8*30 bolts 110 M8*30 bolts 110 M8*30 bolts 110 M8*30 bolts 110 M8*30 bolts 110 M8*30 bolts 110 M8*30 bolts 120 M8*30 bolts 110 M8*30 bolts 110 M8*30 bolts 120 M10*10 Cok Nut 110 M10*50 Allen head bolt 1110 M8*45 Allen head bolt 1111 M8*45 Allen head bolt 1111 M8*45 Allen head bolt 1111 M8*45 Allen head bolt | 74  | Display overlay        | 1  |
|----------------------------------------------------------------------------------------------------|-----|------------------------|----|
| 76         Control board of console         1           77         2 inches of the horn         2           78         1.5 inches of the horn         2           79         Wind scooper         1           80         Fan         3           81         USB board         1           82         Control wire1         1           83         Control wire2         1           84         Control wire 3         1           85         Control wire 4         1           86         Magnet ring         2           87         Side rail cushion         16           88         Handle protect cover         2           89         Filter         1           90         1         1           90         1         1           90         1         1           91         M8*50 Allen head bolt         1           92         98 Washer         21           93         M8*85 Allen head bolt         4           94         M8*65 Allen head bolt         4           95         M8*25 Allen head bolt         4           96         ST4.2*15 Screw         16                                                                                                    | 75  |                        | 1  |
| 78         1.5 inches of the horn         2           79         Wind scooper         1           80         Fan         3           81         USB board         1           82         Control wire1         1           83         Control wire2         1           84         Control wire 3         1           85         Control wire 4         1           86         Magnet ring         2           87         Side rail cushion         16           88         Handle protect cover         2           89         Filter         1           90         1         16           88         Handle protect cover         2           89         Filter         1           90         1         1           90         1         1           91         M8*50 Allen head bolt         1           92         98 Washer         21           93         M8*65 Allen head bolt         4           95         M8*25 Allen head bolt         4           96         ST4.2*15 Screw         16           97         M8*20 Allen head bolt         6                                                                                                    | 76  |                        | 1  |
| 79         Wind scooper         1           80         Fan         3           81         USB board         1           82         Control wire1         1           83         Control wire2         1           84         Control wire 3         1           85         Control wire 4         1           86         Magnet ring         2           87         Side rail cushion         16           88         Handle protect cover         2           89         Filter         1           90         1         M8*50 Allen head bolt           91         M8*50 Allen head bolt         1           92         98 Washer         21           93         M8*65 Allen head bolt         2           94         M8*65 Allen head bolt         4           95         M8*25 Allen head bolt         4           96         ST4.2*15 Screw         16           97         M8*20 Allen head bolt         6           98         P8 spring Washer         8           99         M8*25 bolts         4           100         ST4.2*10 Screw         8           101         ST4.                                                                                                    | 77  | 2 inches of the horn   | 2  |
| 80 Fan 3 81 USB board 1 82 Control wire1 1 83 Control wire2 1 84 Control wire 3 1 85 Control wire 4 1 86 Magnet ring 2 87 Side rail cushion 16 88 Handle protect cover 2 89 Filter 1 90 90 91 M8*50 Allen head bolt 1 92 P8 Washer 21 93 M8*65 Allen head bolt 2 94 M8*65 Allen head bolt 4 95 M8*25 Allen head bolt 4 96 ST4.2*15 Screw 16 97 M8*20 Allen head bolt 6 98 P8 P8*20 Allen head bolt 9 98 Washer 9 99 M8*25 bolts 4 100 ST4.2*15 Screw 8 101 ST4.2*15 Screw 17 102 ST4.8*16 Screw 18 103 ST4.8*16 Screw 18 104 M8*30 bolts 2 105 P4 P4 M8*30 P4 P5 P6 P6 P6 P6 P6 P6 P6 P6 P6 P6 P6 P6 P6                                                                                                    | 78  | 1.5 inches of the horn | 2  |
| 81         USB board         1           82         Control wire1         1           83         Control wire2         1           84         Control wire 4         1           85         Control wire 4         1           86         Magnet ring         2           87         Side rail cushion         16           88         Handle protect cover         2           89         Filter         1           90         16           91         M8*50 Allen head bolt         1           92         48 Washer         21           93         M8*65 Allen head bolt         2           94         M8*65 Allen head bolt         4           95         M8*25 Allen head bolt         4           96         ST4.2*15 Screw         16           97         M8*20 Allen head bolt         6           98         98 spring Washer         8           99         M8*25 bolts         4           100         ST4.2*10 Screw         8           101         ST4.2*15 Screw         17           102         ST4.8*16 Screw         2           103         ST4.8*16 Screw                                                                                                    | 79  | Wind scooper           | 1  |
| 82       Control wire1       1         83       Control wire2       1         84       Control wire 3       1         85       Control wire 4       1         86       Magnet ring       2         87       Side rail cushion       16         88       Handle protect cover       2         89       Filter       1         90       1       1         91       M8*50 Allen head bolt       1         92       Ф8 Washer       21         93       M8*65 Allen head bolt       2         94       M8*65 Allen head bolt       4         95       M8*25 Allen head bolt       4         96       ST4.2*15 Screw       16         97       M8*20 Allen head bolt       6         98       98 Spring Washer       8         99       M8*25 bolts       4         100       ST4.2*10 Screw       8         101       ST4.2*15 Screw       17         102       ST4.8*16 Screw       2         103       ST4.8*16 Screw       2         104       M8*30 bolts       2         105       Φ16 plastic Washer       2     <                                                                                                    | 80  | Fan                    | 3  |
| 83       Control wire 2       1         84       Control wire 3       1         85       Control wire 4       1         86       Magnet ring       2         87       Side rail cushion       16         88       Handle protect cover       2         89       Filter       1         90       1         91       M8*50 Allen head bolt       1         92       Ф8 Washer       21         93       M8*55 Allen head bolt       2         94       M8*65 Allen head bolt       4         95       M8*25 Allen head bolt       4         96       ST4.2*15 Screw       16         97       M8*20 Allen head bolt       6         98       Ф8 spring Washer       8         99       M8*25 bolts       4         100       ST4.2*10 Screw       8         101       ST4.2*15 Screw       17         102       ST4.8*16 Screw       18         103       ST4.8*16 Screw       2         104       M8*30 bolts       2         105       Φ16 plastic Washer       2         106       M8 Lock Nut       9                                                                                                    | 81  | USB board              | 1  |
| 84       Control wire 3       1         85       Control wire 4       1         86       Magnet ring       2         87       Side rail cushion       16         88       Handle protect cover       2         89       Filter       1         90       1       1         91       M8*50 Allen head bolt       1         92       Ф8 Washer       21         93       M8*85 Allen head bolt       2         94       M8*65 Allen head bolt       4         95       M8*25 Allen head bolt       4         96       ST4.2*15 Screw       16         97       M8*20 Allen head bolt       6         98       Ф8 spring Washer       8         99       M8*25 bolts       4         100       ST4.2*10 Screw       8         101       ST4.2*15 Screw       17         102       ST4.8*16 Screw       2         104       M8*30 bolts       2         105       Ф16 plastic Washer       2         106       M8 Lock Nut       9         107       M10*50 Allen head bolt       1         108       Ф13 plastic Washer <td< td=""><td>82</td><td>Control wire1</td><td>1</td></td<>                                                                                                    | 82  | Control wire1          | 1  |
| 85       Control wire 4       1         86       Magnet ring       2         87       Side rail cushion       16         88       Handle protect cover       2         89       Filter       1         90       1         91       M8*50 Allen head bolt       1         92       Ф8 Washer       21         93       M8*65 Allen head bolt       2         94       M8*65 Allen head bolt       4         95       M8*25 Allen head bolt       4         96       ST4.2*15 Screw       16         97       M8*20 Allen head bolt       6         98       Ф8 spring Washer       8         99       M8*25 bolts       4         100       ST4.2*10 Screw       8         101       ST4.2*15 Screw       17         102       ST4.8*16 Screw       18         103       ST4.8*16 Screw       2         104       M8*30 bolts       2         105       Ф16 plastic Washer       2         106       M8 Lock Nut       9         107       M10*50 Allen head bolt       1         108       Ф13 plastic Washer       2 <td>83</td> <td>Control wire2</td> <td>1</td>                                                                                                    | 83  | Control wire2          | 1  |
| 86       Magnet ring       2         87       Side rail cushion       16         88       Handle protect cover       2         89       Filter       1         90       1         91       M8*50 Allen head bolt       1         92       Φ8 Washer       21         93       M8*85 Allen head bolt       2         94       M8*65 Allen head bolt       4         95       M8*25 Allen head bolt       4         96       ST4.2*15 Screw       16         97       M8*20 Allen head bolt       6         98       Φ8 spring Washer       8         99       M8*25 bolts       4         100       ST4.2*10 Screw       8         101       ST4.2*15 Screw       17         102       ST4.8*16 Screw       18         103       ST4.8*16 Screw       2         104       M8*30 bolts       2         105       Φ16 plastic Washer       2         106       M8 Lock Nut       9         107       M10*50 Allen head bolt       1         108       Φ13 plastic Washer       2         109       M10 Lock Nut       2 <td>84</td> <td>Control wire 3</td> <td>1</td>                                                                                                    | 84  | Control wire 3         | 1  |
| 87       Side rail cushion       16         88       Handle protect cover       2         89       Filter       1         90       1       1         91       M8*50 Allen head bolt       1         92       Ф8 Washer       21         93       M8*65 Allen head bolt       2         94       M8*65 Allen head bolt       4         95       M8*25 Allen head bolt       4         96       ST4.2*15 Screw       16         97       M8*20 Allen head bolt       6         98       Ф8 spring Washer       8         99       M8*25 bolts       4         100       ST4.2*10 Screw       8         101       ST4.2*15 Screw       17         102       ST4.8*16 Screw       18         103       ST4.8*16 Screw       2         104       M8*30 bolts       2         105       Ф16 plastic Washer       2         106       M8 Lock Nut       9         107       M10*50 Allen head bolt       1         108       Ф13 plastic Washer       2         109       M10 Lock Nut       2         100       M10*90 Allen head bolt </td <td>85</td> <td>Control wire 4</td> <td>1</td>                                                                                                    | 85  | Control wire 4         | 1  |
| 88       Handle protect cover       2         89       Filter       1         90       1         91       M8*50 Allen head bolt       1         92       Ф8 Washer       21         93       M8*65 Allen head bolt       2         94       M8*65 Allen head bolt       4         95       M8*25 Allen head bolt       4         96       ST4.2*15 Screw       16         97       M8*20 Allen head bolt       6         98       Ф8 spring Washer       8         99       M8*25 bolts       4         100       ST4.2*10 Screw       8         101       ST4.2*15 Screw       17         102       ST4.8*16 Screw       18         103       ST4.8*16 Screw       2         104       M8*30 bolts       2         105       Ф16 plastic Washer       2         106       M8 Lock Nut       9         107       M10*50 Allen head bolt       1         108       Ф13 plastic Washer       2         109       M10 Lock Nut       2         100       M10*90 Allen head bolt       1                                                                                                    | 86  | Magnet ring            | 2  |
| 889 Filter 1 90                                                                                                    | 87  | Side rail cushion      | 16 |
| 90 91 M8*50 Allen head bolt 92 Φ8 Washer 21 93 M8*85 Allen head bolt 2 94 M8*65 Allen head bolt 95 M8*25 Allen head bolt 96 ST4.2*15 Screw 16 97 M8*20 Allen head bolt 98 Φ8 spring Washer 89 M8*25 bolts 4100 ST4.2*10 Screw 101 ST4.2*15 Screw 117 102 ST4.8*16 Screw 118 103 ST4.8*16 Screw 104 M8*30 bolts 105 Φ16 plastic Washer 106 M8 Lock Nut 107 M10*50 Allen head bolt 108 Φ13 plastic Washer 2 109 M10 Lock Nut 2 110 M10*90 Allen head bolt 1 1                                                                                                    | 88  | Handle protect cover   | 2  |
| 91 M8*50 Allen head bolt 92 Φ8 Washer 21 93 M8*85 Allen head bolt 2 94 M8*65 Allen head bolt 95 M8*25 Allen head bolt 96 ST4.2*15 Screw 16 97 M8*20 Allen head bolt 98 Φ8 spring Washer 89 M8*25 bolts 4100 ST4.2*10 Screw 101 ST4.2*15 Screw 117 102 ST4.8*16 Screw 118 103 ST4.8*16 Screw 104 M8*30 bolts 105 Φ16 plastic Washer 106 M8 Lock Nut 107 M10*50 Allen head bolt 108 Φ13 plastic Washer 2 109 M10 Lock Nut 2 110 M10*90 Allen head bolt 1 1                                                                                                    | 89  | Filter                 | 1  |
| 92 Φ8 Washer 21 93 M8*85 Allen head bolt 2 94 M8*65 Allen head bolt 4 95 M8*25 Allen head bolt 4 96 ST4.2*15 Screw 16 97 M8*20 Allen head bolt 6 98 Φ8 spring Washer 8 99 M8*25 bolts 4 100 ST4.2*10 Screw 17 102 ST4.2*15 Screw 18 103 ST4.8*16 Screw 18 104 M8*30 bolts 2 105 Φ16 plastic Washer 2 106 M8 Lock Nut 9 107 M10*50 Allen head bolt 1 108 Φ13 plastic Washer 2 109 M10 Lock Nut 2 110 M10*90 Allen head bolt 1                                                                                                    | 90  |                        |    |
| 93       M8*85 Allen head bolt       2         94       M8*65 Allen head bolt       4         95       M8*25 Allen head bolt       4         96       ST4.2*15 Screw       16         97       M8*20 Allen head bolt       6         98       Φ8 spring Washer       8         99       M8*25 bolts       4         100       ST4.2*10 Screw       8         101       ST4.2*15 Screw       17         102       ST4.8*16 Screw       18         103       ST4.8*16 Screw       2         104       M8*30 bolts       2         105       Φ16 plastic Washer       2         106       M8 Lock Nut       9         107       M10*50 Allen head bolt       1         108       Φ13 plastic Washer       2         109       M10 Lock Nut       2         110       M10*90 Allen head bolt       1                                                                                                    | 91  | M8*50 Allen head bolt  | 1  |
| 94       M8*65 Allen head bolt       4         95       M8*25 Allen head bolt       4         96       ST4.2*15 Screw       16         97       M8*20 Allen head bolt       6         98       Φ8 spring Washer       8         99       M8*25 bolts       4         100       ST4.2*10 Screw       8         101       ST4.2*15 Screw       17         102       ST4.8*16 Screw       18         103       ST4.8*16 Screw       2         104       M8*30 bolts       2         105       Φ16 plastic Washer       2         106       M8 Lock Nut       9         107       M10*50 Allen head bolt       1         108       Φ13 plastic Washer       2         109       M10 Lock Nut       2         110       M10*90 Allen head bolt       1                                                                                                    | 92  | Ф8 Washer              | 21 |
| 95 M8*25 Allen head bolt 4 96 ST4.2*15 Screw 16 97 M8*20 Allen head bolt 6 98 Φ8 spring Washer 8 99 M8*25 bolts 4 100 ST4.2*10 Screw 8 101 ST4.2*15 Screw 17 102 ST4.8*16 Screw 18 103 ST4.8*16 Screw 2 104 M8*30 bolts 2 105 Φ16 plastic Washer 2 106 M8 Lock Nut 9 107 M10*50 Allen head bolt 1 108 Φ13 plastic Washer 2 109 M10 Lock Nut 2 110 M10*90 Allen head bolt 1                                                                                                    | 93  | M8*85 Allen head bolt  | 2  |
| 96       ST4.2*15 Screw       16         97       M8*20 Allen head bolt       6         98       Φ8 spring Washer       8         99       M8*25 bolts       4         100       ST4.2*10 Screw       8         101       ST4.2*15 Screw       17         102       ST4.8*16 Screw       18         103       ST4.8*16 Screw       2         104       M8*30 bolts       2         105       Φ16 plastic Washer       2         106       M8 Lock Nut       9         107       M10*50 Allen head bolt       1         108       Φ13 plastic Washer       2         109       M10 Lock Nut       2         110       M10*90 Allen head bolt       1                                                                                                    | 94  | M8*65 Allen head bolt  | 4  |
| 97       M8*20 Allen head bolt       6         98       Φ8 spring Washer       8         99       M8*25 bolts       4         100       ST4.2*10 Screw       8         101       ST4.2*15 Screw       17         102       ST4.8*16 Screw       18         103       ST4.8*16 Screw       2         104       M8*30 bolts       2         105       Φ16 plastic Washer       2         106       M8 Lock Nut       9         107       M10*50 Allen head bolt       1         108       Φ13 plastic Washer       2         109       M10 Lock Nut       2         110       M10*90 Allen head bolt       1                                                                                                    | 95  | M8*25 Allen head bolt  | 4  |
| 98       Φ8 spring Washer       8         99       M8*25 bolts       4         100       ST4.2*10 Screw       8         101       ST4.2*15 Screw       17         102       ST4.8*16 Screw       18         103       ST4.8*16 Screw       2         104       M8*30 bolts       2         105       Φ16 plastic Washer       2         106       M8 Lock Nut       9         107       M10*50 Allen head bolt       1         108       Φ13 plastic Washer       2         109       M10 Lock Nut       2         110       M10*90 Allen head bolt       1                                                                                                    | 96  | ST4.2*15 Screw         | 16 |
| 99       M8*25 bolts       4         100       ST4.2*10 Screw       8         101       ST4.2*15 Screw       17         102       ST4.8*16 Screw       18         103       ST4.8*16 Screw       2         104       M8*30 bolts       2         105       Φ16 plastic Washer       2         106       M8 Lock Nut       9         107       M10*50 Allen head bolt       1         108       Φ13 plastic Washer       2         109       M10 Lock Nut       2         110       M10*90 Allen head bolt       1                                                                                                    | 97  | M8*20 Allen head bolt  | 6  |
| 100       ST4.2*10 Screw       8         101       ST4.2*15 Screw       17         102       ST4.8*16 Screw       18         103       ST4.8*16 Screw       2         104       M8*30 bolts       2         105       Φ16 plastic Washer       2         106       M8 Lock Nut       9         107       M10*50 Allen head bolt       1         108       Φ13 plastic Washer       2         109       M10 Lock Nut       2         110       M10*90 Allen head bolt       1                                                                                                    | 98  | Φ8 spring Washer       | 8  |
| 101       ST4.2*15 Screw       17         102       ST4.8*16 Screw       18         103       ST4.8*16 Screw       2         104       M8*30 bolts       2         105       Φ16 plastic Washer       2         106       M8 Lock Nut       9         107       M10*50 Allen head bolt       1         108       Φ13 plastic Washer       2         109       M10 Lock Nut       2         110       M10*90 Allen head bolt       1                                                                                                    | 99  | M8*25 bolts            | 4  |
| 102       ST4.8*16 Screw       18         103       ST4.8*16 Screw       2         104       M8*30 bolts       2         105       Φ16 plastic Washer       2         106       M8 Lock Nut       9         107       M10*50 Allen head bolt       1         108       Φ13 plastic Washer       2         109       M10 Lock Nut       2         110       M10*90 Allen head bolt       1                                                                                                    | 100 | ST4.2*10 Screw         | 8  |
| 103       ST4.8*16 Screw       2         104       M8*30 bolts       2         105       Φ16 plastic Washer       2         106       M8 Lock Nut       9         107       M10*50 Allen head bolt       1         108       Φ13 plastic Washer       2         109       M10 Lock Nut       2         110       M10*90 Allen head bolt       1                                                                                                    | 101 | ST4.2*15 Screw         | 17 |
| 104       M8*30 bolts       2         105       Φ16 plastic Washer       2         106       M8 Lock Nut       9         107       M10*50 Allen head bolt       1         108       Φ13 plastic Washer       2         109       M10 Lock Nut       2         110       M10*90 Allen head bolt       1                                                                                                    | 102 | ST4.8*16 Screw         | 18 |
| 105       Φ16 plastic Washer       2         106       M8 Lock Nut       9         107       M10*50 Allen head bolt       1         108       Φ13 plastic Washer       2         109       M10 Lock Nut       2         110       M10*90 Allen head bolt       1                                                                                                    | 103 | ST4.8*16 Screw         | 2  |
| 106 M8 Lock Nut 9 107 M10*50 Allen head bolt 1 108 Φ13 plastic Washer 2 109 M10 Lock Nut 2 110 M10*90 Allen head bolt 1                                                                                                    | 104 | M8*30 bolts            | 2  |
| 107 M10*50 Allen head bolt 1 108 Φ13 plastic Washer 2 109 M10 Lock Nut 2 110 M10*90 Allen head bolt 1                                                                                                    | 105 | Ф16 plastic Washer     | 2  |
| 108 Φ13 plastic Washer 2 109 M10 Lock Nut 2 110 M10*90 Allen head bolt 1                                                                                                    | 106 | M8 Lock Nut            | 9  |
| 109 M10 Lock Nut 2<br>110 M10*90 Allen head bolt 1                                                                                                    | 107 | M10*50 Allen head bolt | 1  |
| 109       M10 Lock Nut       2         110       M10*90 Allen head bolt       1                                                                                                    | 108 | Ф13 plastic Washer     | 2  |
|                                                                                                    | 109 |                        | 2  |
| 111 M8*45 Allen head bolt                                                                                                    | 110 | M10*90 Allen head bolt | 1  |
|                                                                                                    | 111 | M8*45 Allen head bolt  | 1  |

| 112 | M8*30 Allen head bolt  | 2  |
|-----|------------------------|----|
| 113 | M8*40 Allen head bolt  | 4  |
| 114 | M10*40 Allen head bolt | 2  |
| 115 | M8*25 Allen head bolt  | 6  |
| 116 | M8*25 Allen head bolt  | 8  |
| 117 | Ф8 Arc Washer          | 2  |
| 118 | ST4.2*15 Screw         | 65 |
| 119 | M10*30 Allen head bolt | 4  |
| 120 | Ф10 Washer             | 4  |
| 121 | M8*35 Allen head bolt  | 4  |
| 122 | M8*15 Allen head bolt  | 2  |
| 123 | ST2.9*8 Screw          | 62 |
| 124 | M4*16 bolts            | 2  |
| 125 | M4 Lock Nut            | 2  |
| 126 | M8*60 Allen head bolt  | 1  |
| 127 | M8*35 Allen head bolt  | 4  |
| 128 | ST4.2*30 Screw         | 12 |
|     |                        |    |

#### HARDWARE COMPARISON CHART

For your convenience, we have identified the hardware used in the assembly of this product. The chart below is provided to help you to identify items that may be unfamiliar to you.

| NO. | DESCRIPTION            | Q'TY |
|-----|------------------------|------|
| 92  | Φ8 Washer              | 10   |
| 115 | M8*25 Allen head bolt  | 6    |
| 116 | M8*25 Allen head bolt  | 8    |
| 117 | Ф8 Arc Washer          | 2    |
| 118 | ST4.2*15 Screw         | 6    |
| 127 | M8*35 Allen head bolt  | 4    |
| А   | 5mm SOCKET HEAD WRENCH | 1    |
| В   | 6mm SOCKET HEAD WRENCH | 1    |
| С   | SCREWDRIVER            | 1    |
| D   | LUBRICANT              | 1    |

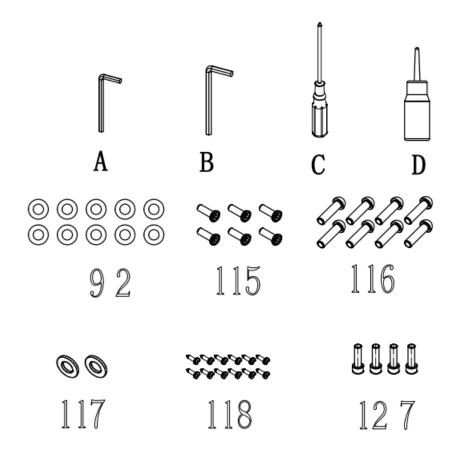

#### **ASSEMBLY INSTRUCTIONS:**

WARNING: Please put on all the screws, washers and bolts then tighten them.

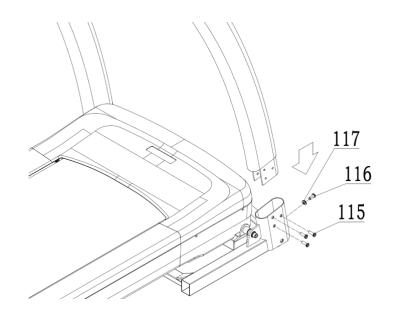

#### STEP1:

Fix upright onto the base frame with M8\*25 Allen head bolt115,M8\*25 Allen head bolt116 and Φ8 Arc Washer117.

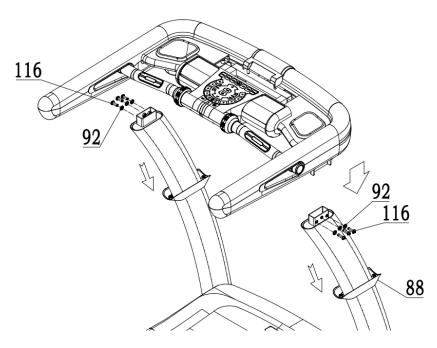

#### STEP2:

Fix the console onto the upright with M8\*25 Allen head bolt116 and Φ8Washer92.

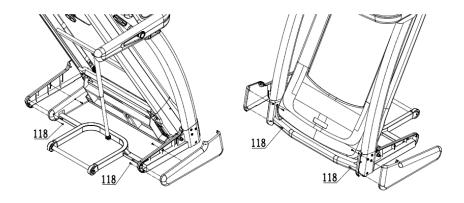

#### STEP3:

Fix the protect cover of upright onto the base frame with ST4.2\*15 Screw118.

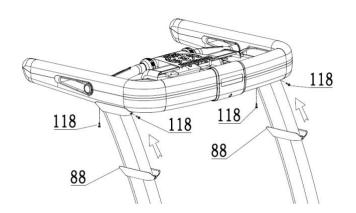

#### STEP4:

Fix the handle protective cover on the upright with ST4.2 \* 15 Screw 50.

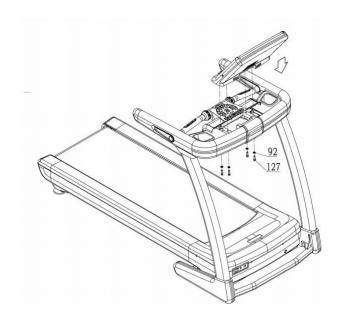

#### STEP5:

Fix console on the console frame with Φ8 Washer92 and 127.

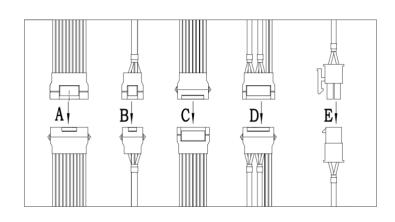

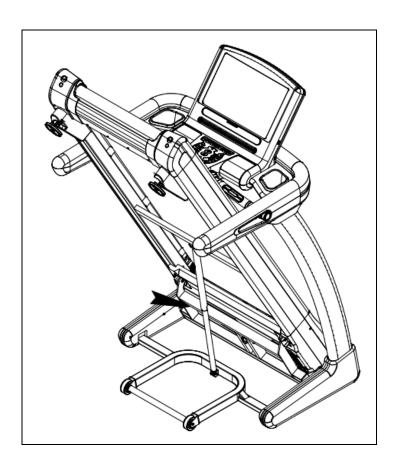

# **Folding illustration:**

To unfold the treadmill:

Folding illustration:

To drop down treadmill:

- 1. Strike the damper.
- 2. Hold on to the top end covers and pull down the treadmill slowly on the ground.

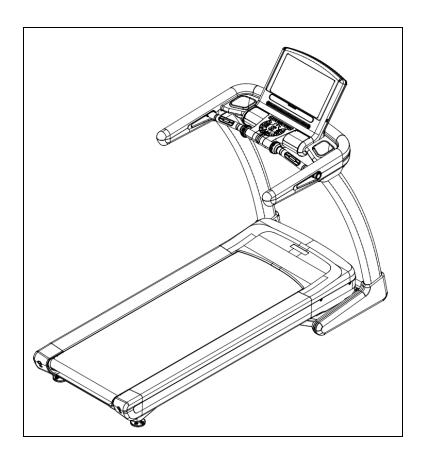

To fold up the treadmill:
Both hands hold on the bottom end covers and lift up the treadmill.

#### **COMPUTER OPERATION**

#### The Operation OPERATION INSTRUCTION

# Key board operation

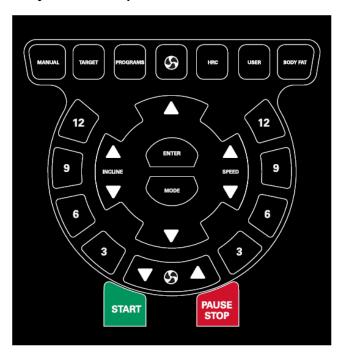

#### 1.MANUAL pattern

For manual mode, click "start" to start the treadmill.

#### 2.TARGET pattern

Press the target button to set the countdown and set the target time, calories, distance, and the number of steps.

#### 3.PROG pattern

Program selection. After the PROG key enters the program mode, the key can switch to select the desired operation mode.

#### 4.HRC

Enter the HRC functional interface

#### USER

Enter the user mode.

#### **6.BODY FAT**

Measuring fat function

#### 7.ENTER

Confirm key, generally enter mode or program interface, click confirm to confirm mode can enter.

#### 8.MODE

Enter the mode interface.

#### 9.3.6.9.12

Shortcuts for speed and slope.

10.START

Start the treadmill.

11.STOP

Stop the treadmill when the treadmill is started.

# Interface operation

#### 1. main interface

The main interface contains 9 modules: lipid measurement, HRC, APP, multimedia, setting, quick start, training program, target training, and real-action movement.

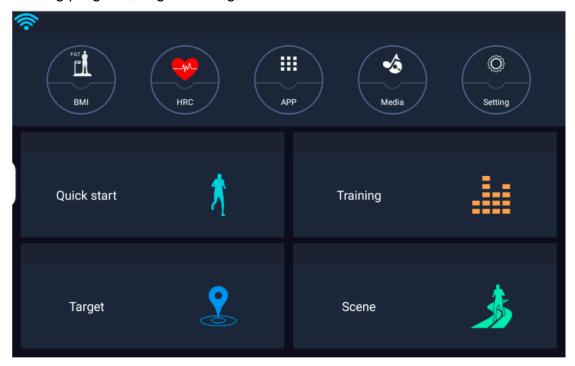

#### 2.measure fat

Liposometry function mainly tests the BMI data based on age, height, weight, and sex.Enter age, height, weight, and select a good gender, and then click "test" to calculate the BMI value.

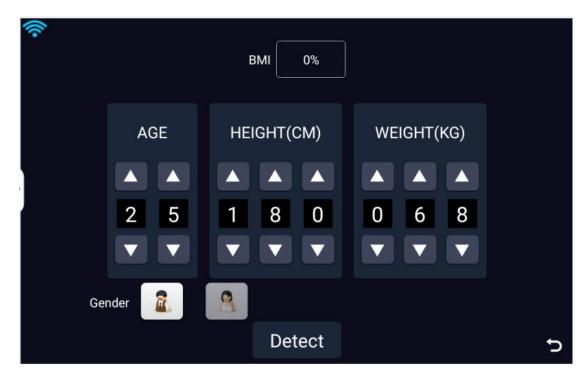

3.HRC In this mode, 65%, 75% and 85% are available, click in on demand.

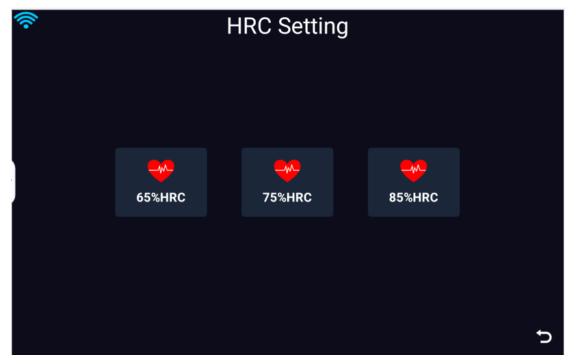

Take 65% here as an example. After entering, you can fill in your age, weight, target heart and exercise time according to your personal data. After filling in, you can "start" the treadmill and enter the sports interface.

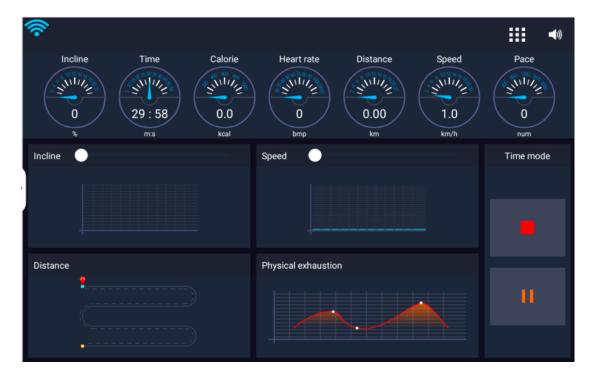

#### 4.APP

This feature is mainly some third-party applications installed in the device, at which athletes can choose the APP browsing they need to use. At this interface, the treadmill can also be

controlled, You can start the treadmill, Suspension function, Stop functionality,

Volume adjustment function, speed increase and decrease, and return interface function

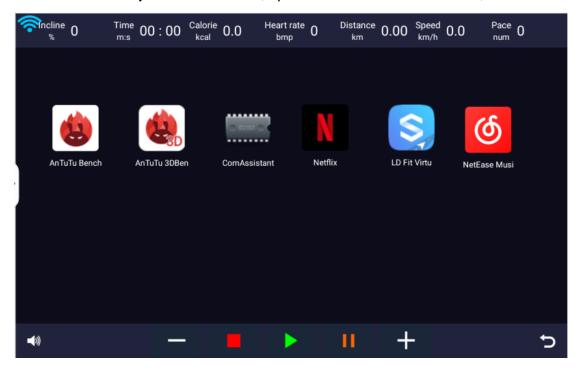

#### 5.multi-media

Multimedia features are usually mainly about reading and browsing videos, music, and pictures in a U disk or memory card. The treadmill can also be tionally controlled under this interface.

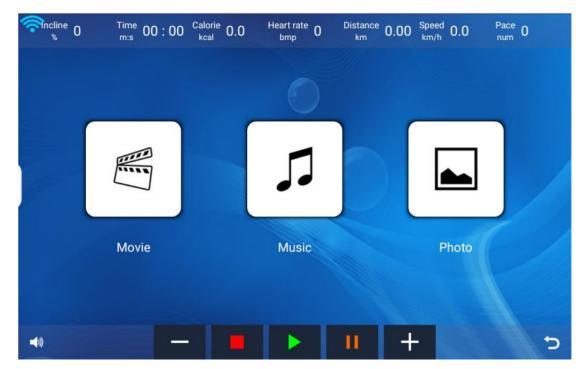

6.Set Up

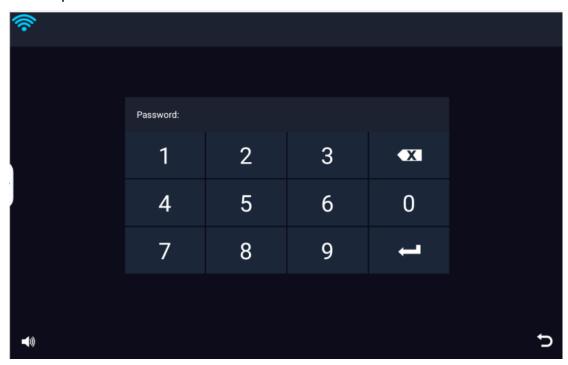

Settings are usually mainly used to connect to WiFi, Bluetooth, brightness adjustment, and volume. Click on the settings of the main interface to pop up the password interface. The password is 886127, and you can enter the Settings function

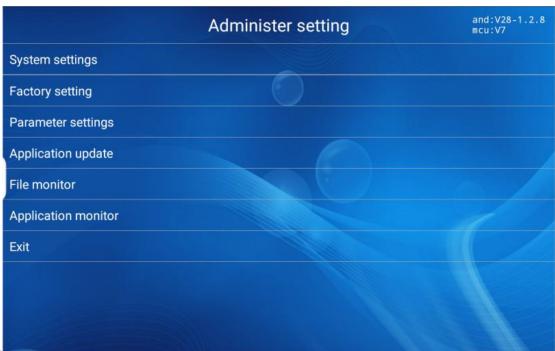

interface.

#### 6.1 System settings

This setting function is mainly connecting to WiFi, Bluetooth, brightness adjustment, or volume adjustment. According to the figure below, "Network and Internet" is the connection WiFi function, click in to select the WiFi you need to connect, and then enter the password to connect. "Connected device" is the Bluetooth function, click in and choose the Bluetooth to connect to connect. "Display" is the adjustment of screen brightness, and dragging the progress bar to choose the brightness desired. Pull-down of the interface has a "scenario mode" that is the volume adjustment function button.

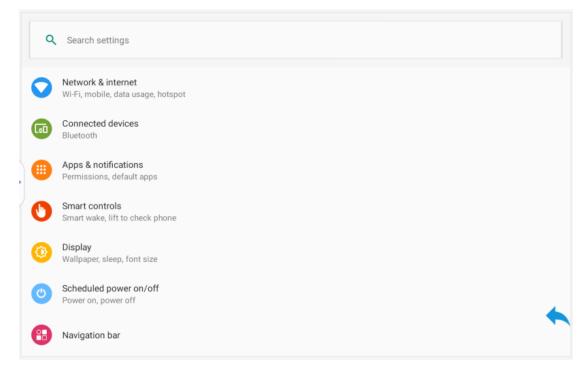

#### 6.2 Plant setup

This feature is usually used by developers to view communications. The basic functions of the treadmill

#### can be controlled here.

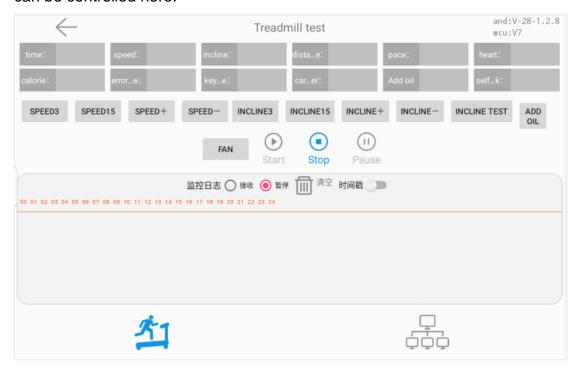

#### 6.3 parameter setting

This function interface is mainly to set the parameters of the treadmill, mainly setting the minimum speed, maximum speed, maximum slope, refueling time and other parameters of the treadmill. After filling in, remember to click the "parameter setting" at the bottom, pop up "Save parameters", and click to save.

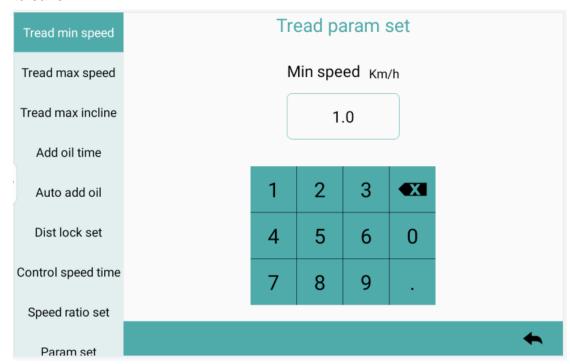

#### 6.4 Application upgrade

The application upgrade function is mainly used by apk software in the subsequent optimization. As long as you connect to WiFi and click on the application upgrade to automatically make the software upgrade, which is very easy to use. Remember not to cut off power or do any other operation, and the

installation can be updated after the installation.

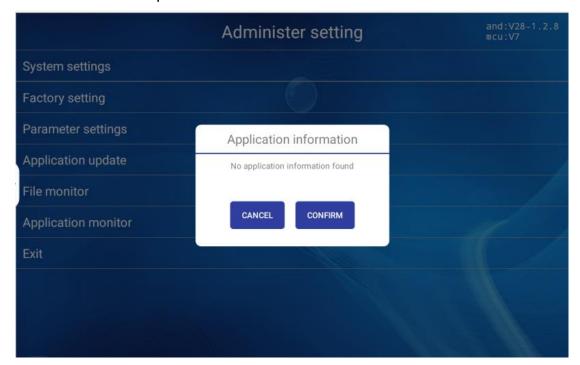

#### 6.5 file management

File management functions are generally used for operations such as copying video and installing applications.

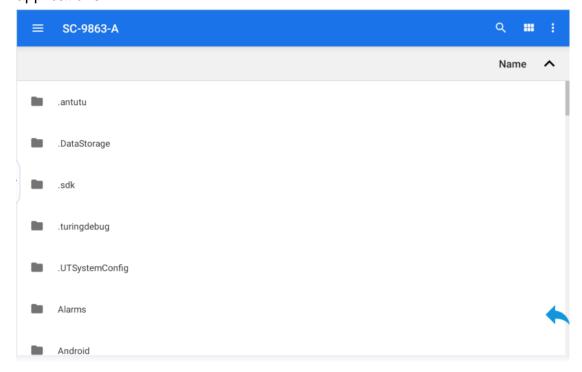

#### 6.6Application management

Application management is generally used to install apk files or uninstall undesired apk.

#### 7.quick start

Click the "quick start" of the main interface to enter the sports interface. Seven sports data, including slope, time, heat, heart rate, distance, speed and steps, where shortcuts can pop up after speed and slope, 3.6.9.12 respectively. The slope and speed progress bars of the middle section can drag select

the parameters of the desired motion, while the distance and physical exertion are automatically displayed. On the right is the stop motion function,

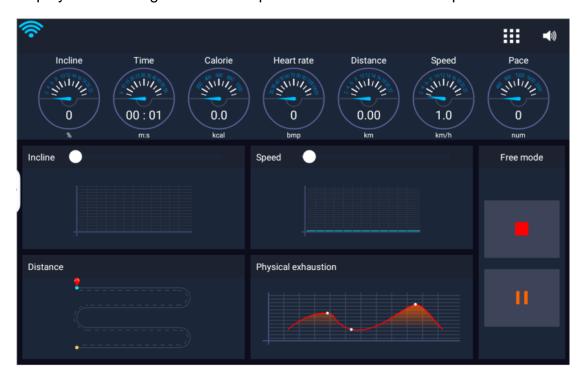

When the stop button is clicked, the end motion data result interface is entered. Movement data mainly included total time, average velocity, average slope, total heat, and total distance. The motion data result interface also includes the app interface and volume adjustment function.

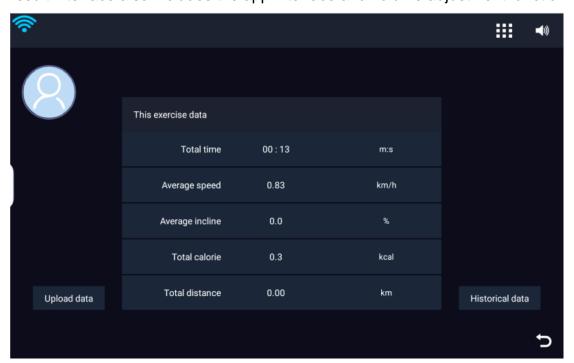

#### 8. training program

Click on the "Training Program" at the main interface to enter the program selection interface. The interface includes a total of 12 programs, the motion process is consistent with the figure, where the red line is slope and the white lattice is speed. The + and-keys in the bottom left corner can set the

movement time according to the requirements, and choose the movement program according to the needs. After determining the movement time, click "Start" to enter the movement interface of the program.

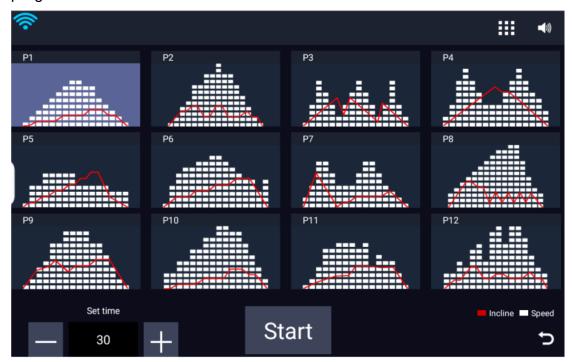

The selected program shows on the right, with "Program mode P1" as an example. After entering the program motion mode, the device will automatically change the speed and slope according to the setting ratio of time and program mode. During this period, the slope and speed can also be automatically adjusted, but the program will mainly change according to the already set value.

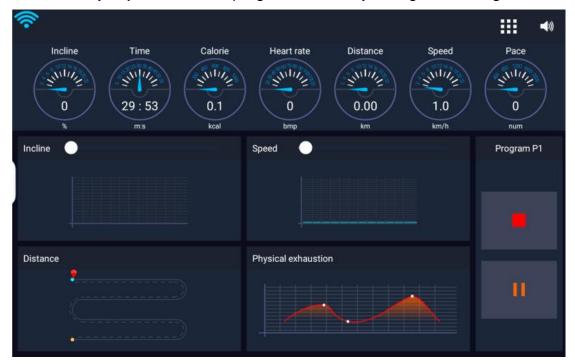

#### 9. Target training

Target training mainly includes time, distance, and calories.Here, take the target time as an example. Click the target time to set, adjust the time can use + and-number, or you can drag the progress bar in

the middle, and click "Start" to enter the running interface .

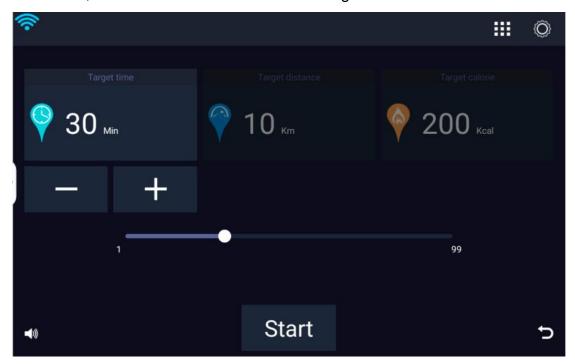

After selecting the target parameters as necessary, click "Start" to enter the motion interface. The target data in the motion interface is the previously set target value. Getting to the target value automatically stops the movement and enters the motion end data result interface.

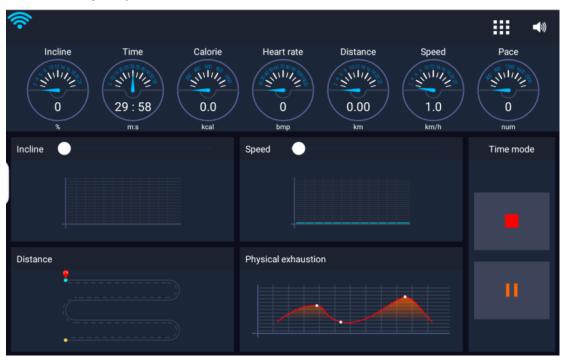

#### 10.real scene movement

The real scene movement mainly includes four real scenes: green mountains, grassland, roundisland and farm. This interface can also perform the basic operation of the treadmill, start, pause, stop, etc.

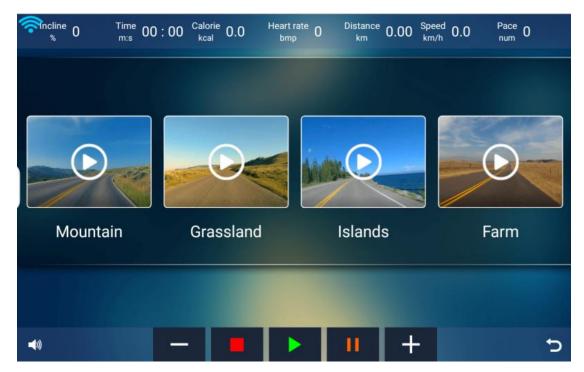

Select a scene to enter the motion interface, the motion interface is playing video, the motion data above the interface in real time, the basic operation below the above.

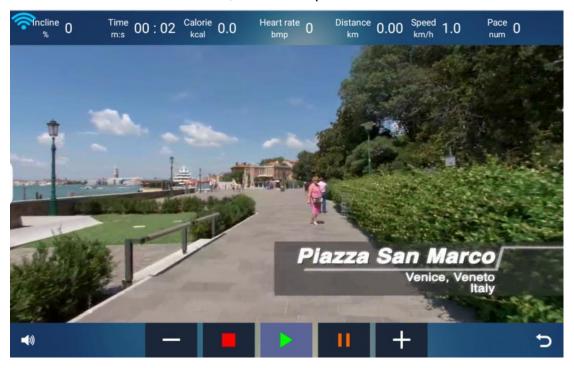

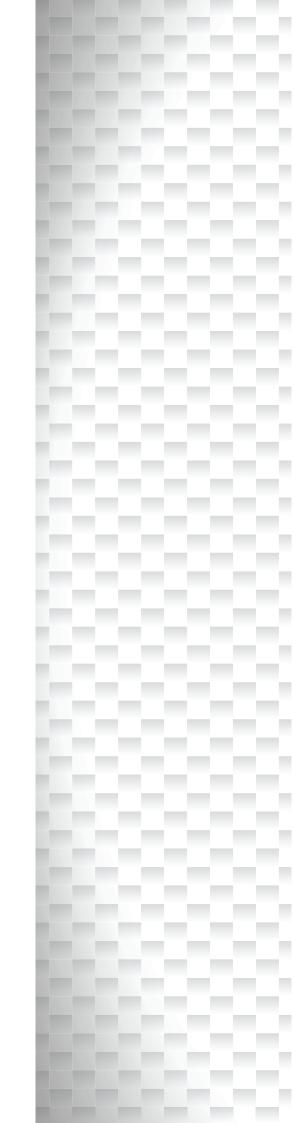

# Garlando

GARLANDO SPA
Via Regione Piemonte, 32 - Zona Industriale D1
15068 - Pozzolo Formigaro (AL) - Italy
www.toorx.it - info@toorx.it